# Rekursive Abfragen Rekursive Abfragen<br>Mittwoch, 9. März 2022 08:09<br>08:09

- Allgemeine Struktur
- Daten
- Abfragen

# Allgemeine Struktur

```
Allgemeine Struktur<br>
Mittwoch, 9. März 2022 08:09<br>
with recursive t(n) as (
                with recursive t(n) as (
                          values (1)
                     union all
                          select n+1 from t where n < 100
                 ) and the set of \overline{a} and \overline{b} and \overline{a} and \overline{a} and \overline{a} and \overline{a} and \overline{a} and \overline{a} and \overline{a} and \overline{a} and \overline{a} and \overline{a} and \overline{a} and \overline{a} and \overline{a} and \overline{a} 
                select sum(n) from t;
                  123 sum 1
                               5.050
```
Donnerstag, 10. März 2022 09:25

Prof. Dr. Ingo Claßen

Tabelle tree0 p: Parent v: Value

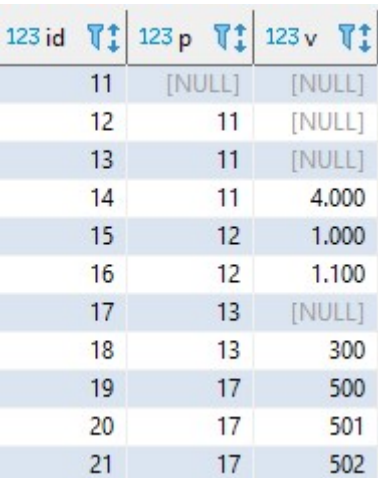

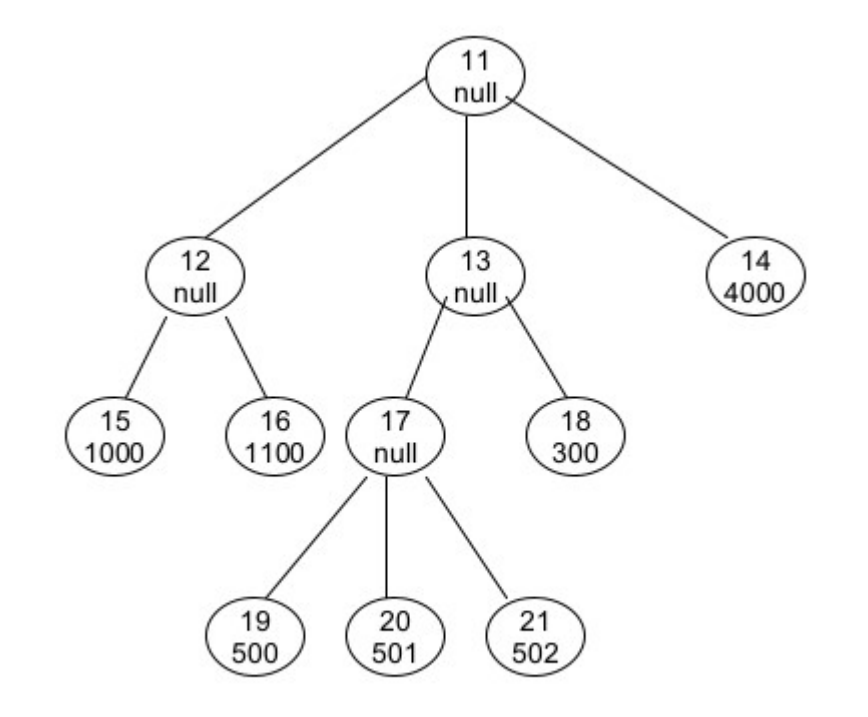

### Werte gibt es nur bei den Blättern

# Rekursive Abfragen 1

Prof. Dr. Ingo Claßen

```
with recursive
      tree1(id, p, v, lvl, pth) as (
           select id, p, v, 1, id::varchar(200)
           from tree0
           where p is null
         union all
           select t0.id, t0.p, t0.v, lvl+1, cast(pth || ' /' || t0.id as varchar(200))from tree0 t0 join tree1 t1 on t0.p=t1.id
      ), where \mathcal{L}_{\mathcal{A}}tree2(id, p, v, lvl, pth, kind) as (
         select 
           id, p, v, lvl, pth,
            case and the contract of the contract of the contract of the contract of the contract of the contract of the contract of the contract of the contract of the contract of the contract of the contract of the contract of the c
              when lvl=(select min(lvl) from tree1) then 'root'
              when (not exists (select * from tree1 below where below.p =tree1.id))
   then 'leaf'
              else 'inner'
            end
         from tree1
      ) and the contract of \overline{a}select id, p, v, lvl, pth, kind
   from tree2
   order by lvl
    \mathbf{z}Rekursive Abfragen 1<br>
Mittwoch, 9. März 2022 09:22<br>
with recursive<br>
tree1(id, p, v, 1v1, pth) as (<br>
select id, p, v, 1, id::varchar(200)<br>
from tree<sup>0</sup><br>
whope n is null
```
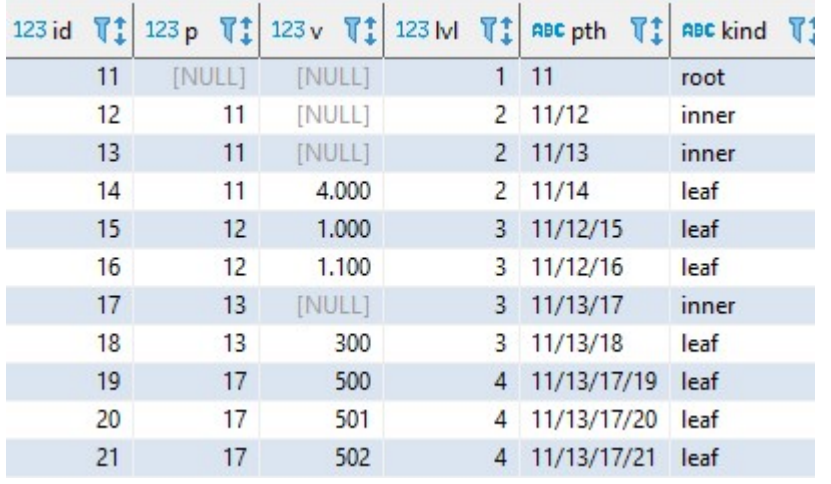

## Rekursive Abfragen 2

```
with recursive
                  tree1(id, p, v, pth) as (
                        select id, p, v, cast(id as varchar(200))
                        from tree0
                        where not exists (select * from tree0 below where below.p =tree0.id)
                     union all
                        select t0.id, t0.p, t1.v, cast(pth || '/~ || t0.id as varchar(200))from tree0 t0 join tree1 t1 on t1.p=t0.id
                   ) and the set of \overline{a} and \overline{b} and \overline{a} and \overline{a} and \overline{a} and \overline{a} and \overline{a} and \overline{a} and \overline{a} and \overline{a} and \overline{a} and \overline{a} and \overline{a} and \overline{a} and \overline{a} and \overline{a} 
              select id, p, v, pth
              from tree1
              order by id
               \ddot{\hspace{1ex}}Rekursive Abfragen 2<br>
Donnerstag, 10. März 2022 08:56<br>
with recursive<br>
tree1(id, p, v, pth) as (<br>
select id, p, v, cast(id as varchar(200))
```

```
with recursive
 tree1(id, p, v) as (
     select id, p, v
     from tree0
     where not exists (
       select * 
       from tree0 below 
       where below.p =tree0.id
      ) and the contract of \overline{a}union all
     select t0.id, t0.p, t1.v
     from tree0 t0 join tree1 t1 on t1.p=t0.id
  ) and the contract of \overline{a}select id, sum(v)
from tree1
group by id
order by id
\mathbf{z}
```
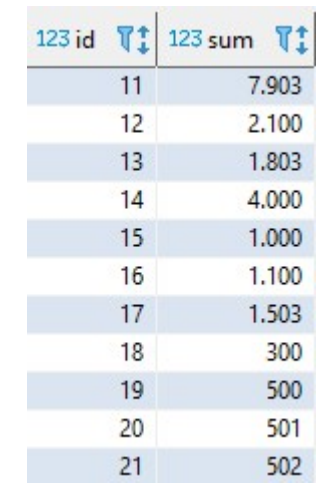

### Prof. Dr. Ingo Claßen

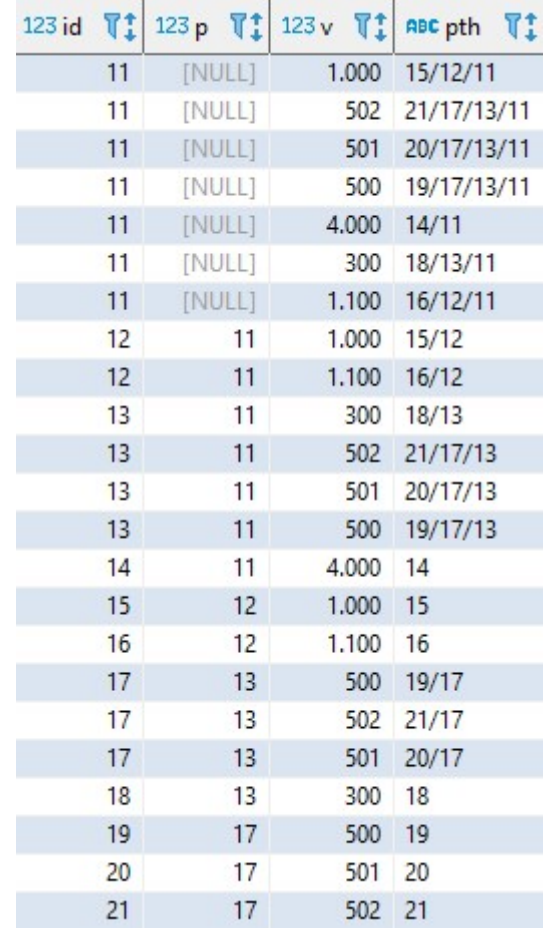